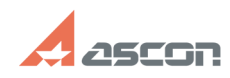

## **В КОМПАС-3D не открываются[..]** 07/16/2024 11:24:01

## **FAQ Article Print**

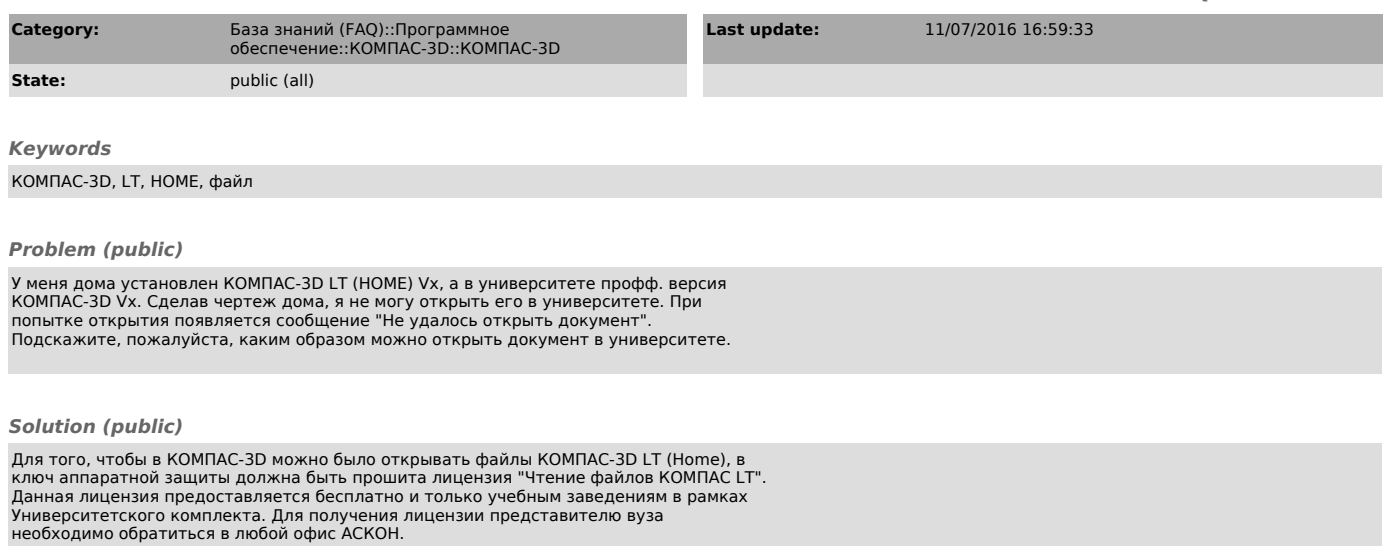